#### ФЕДЕРАЛЬНОЕ АГЕНТСТВО ЖЕЛЕЗНОДОРОЖНОГО ТРАНСПОРТА

Федеральное государственное бюджетное образовательное учреждение высшего

образования

«Иркутский государственный университет путей сообщения»

(ФГБОУ ВО ИрГУПС)

### **Забайкальский институт железнодорожного транспорта –**

филиал Федерального государственного бюджетного образовательного учреждения высшего образования «Иркутский государственный университет путей сообщения» (ЗабИЖТ ИрГУПС)

> УТВЕРЖДЕНА приказом ректора от «31» мая 2024 г. № 425-1

# **Б1.В.ДВ.02.01.03 Системы автоматизированного проектирования железнодорожных станций и узлов**

рабочая программа дисциплины

Специальность – 23.05.04 Эксплуатация железных дорог

Специализация – Магистральный транспорт

Квалификация выпускника – инженер путей сообщения

Форма и срок обучения – очная форма, 5 лет обучения; заочная форма, 6 лет обучения Кафедра-разработчик программы – Управление процессами перевозок

Общая трудоемкость в з.е. – 3 Часов по учебному плану (УП) – 108

В том числе в форме практической заочная форма обучения: зачет 3 курс Формы промежуточной аттестации в семестрах, курсах очная форма обучения: зачет 5 семестр

(очная/заочная)

подготовки (ПП) – 16/4

**Очная форма обучения Распределение часов дисциплины по семестрам**

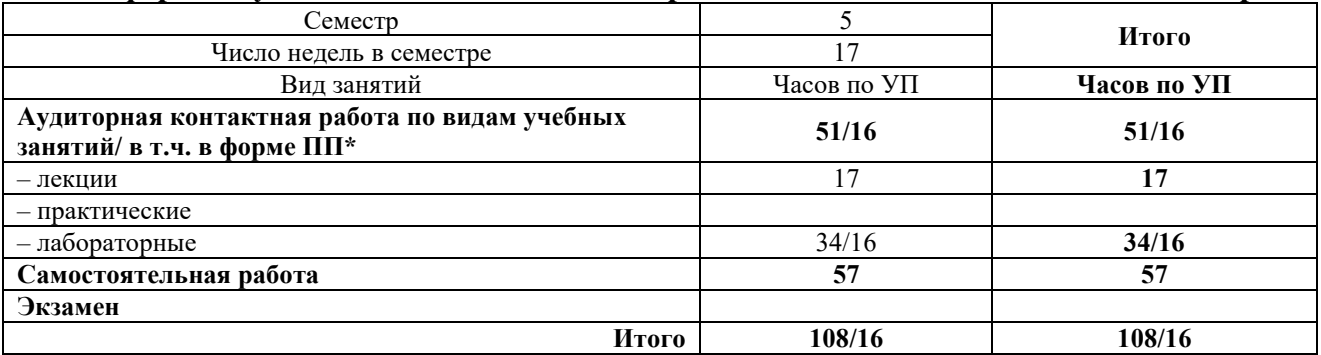

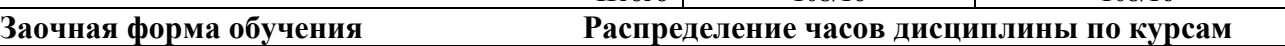

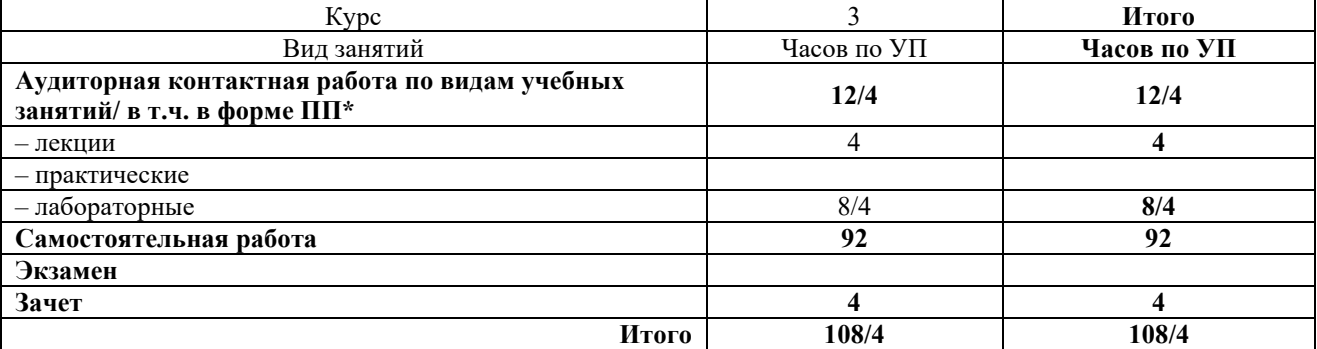

УП – учебный план.

\* В форме ПП – в форме практической подготовки.

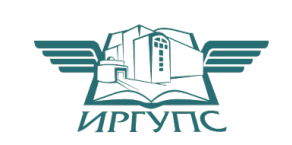

ЧИТА

Электронный документ выгружен из ЕИС ФГБОУ ВО ИрГУПС и соответствует оригиналу Подписант ФГБОУ ВО ИрГУПС Трофимов Ю.А. 00920FD815CE68F8C4CA795540563D259C с 07.02.2024 05:46 по 02.05.2025 05:46 GMT+03:00 Подпись соответствует файлу документа

Рабочая программа дисциплины разработана в соответствии с Федеральным государственным образовательным стандартом высшего образования – специалитет по специальности 23.05.04 Эксплуатация железных дорог, утверждённым приказом Минобрнауки России от 27.03.2018 г. № 216.

Программу составил:

к.т.н., доцент, зав. кафедрой М.И. Коновалова

Рабочая программа рассмотрена и одобрена для использования в учебном процессе на заседании кафедры «Управление процессами перевозок», протокол от «24» апреля 2024 г. № 10.

Зав. кафедрой, к.т.н., доцент М.И. Коновалова

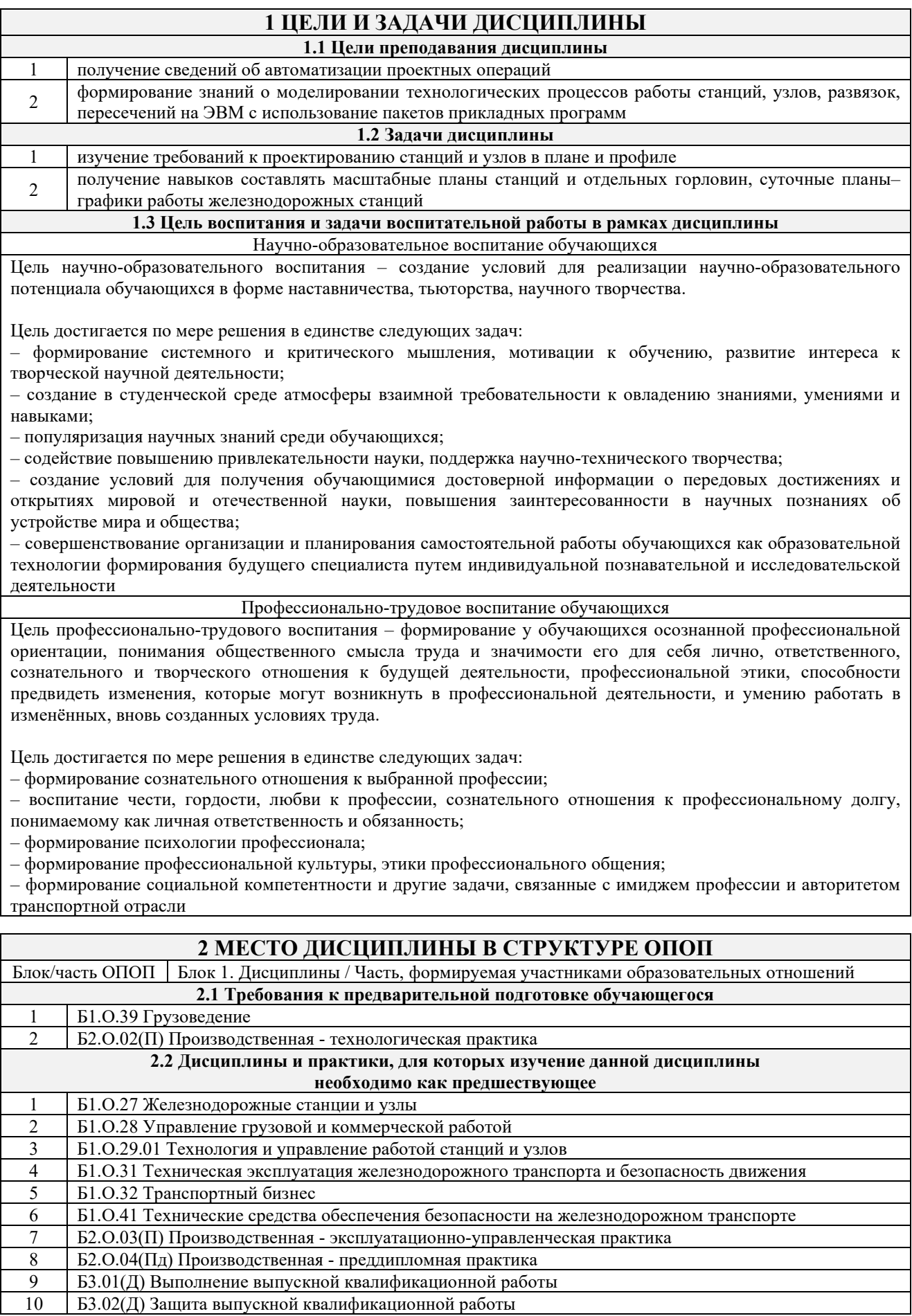

### **3 ПЛАНИРУЕМЫЕ РЕЗУЛЬТАТЫОБУЧЕНИЯ ПО ДИСЦИПЛИНЕ, СООТНЕСЕННЫЕ С ТРЕБОВАНИЯМИ К РЕЗУЛЬТАТАМ ОСВОЕНИЯ ОБРАЗОВАТЕЛЬНОЙ ПРОГРАММЫ**

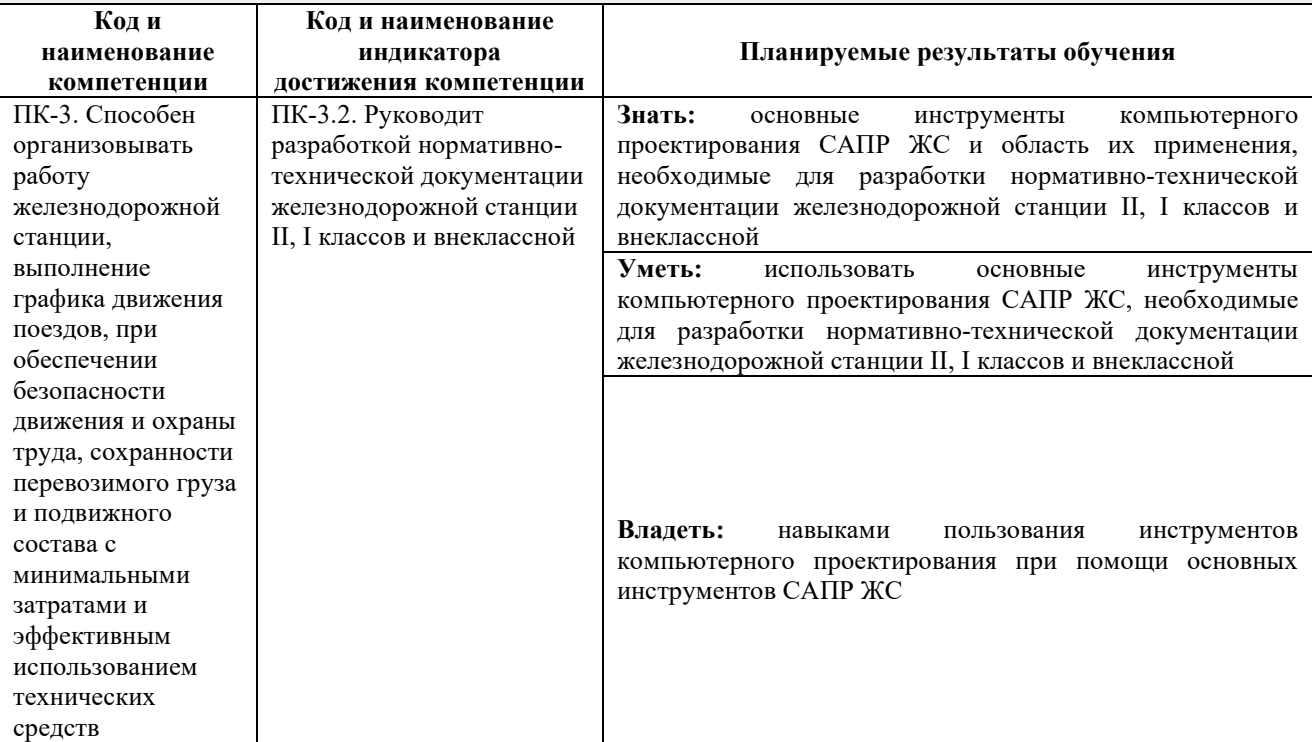

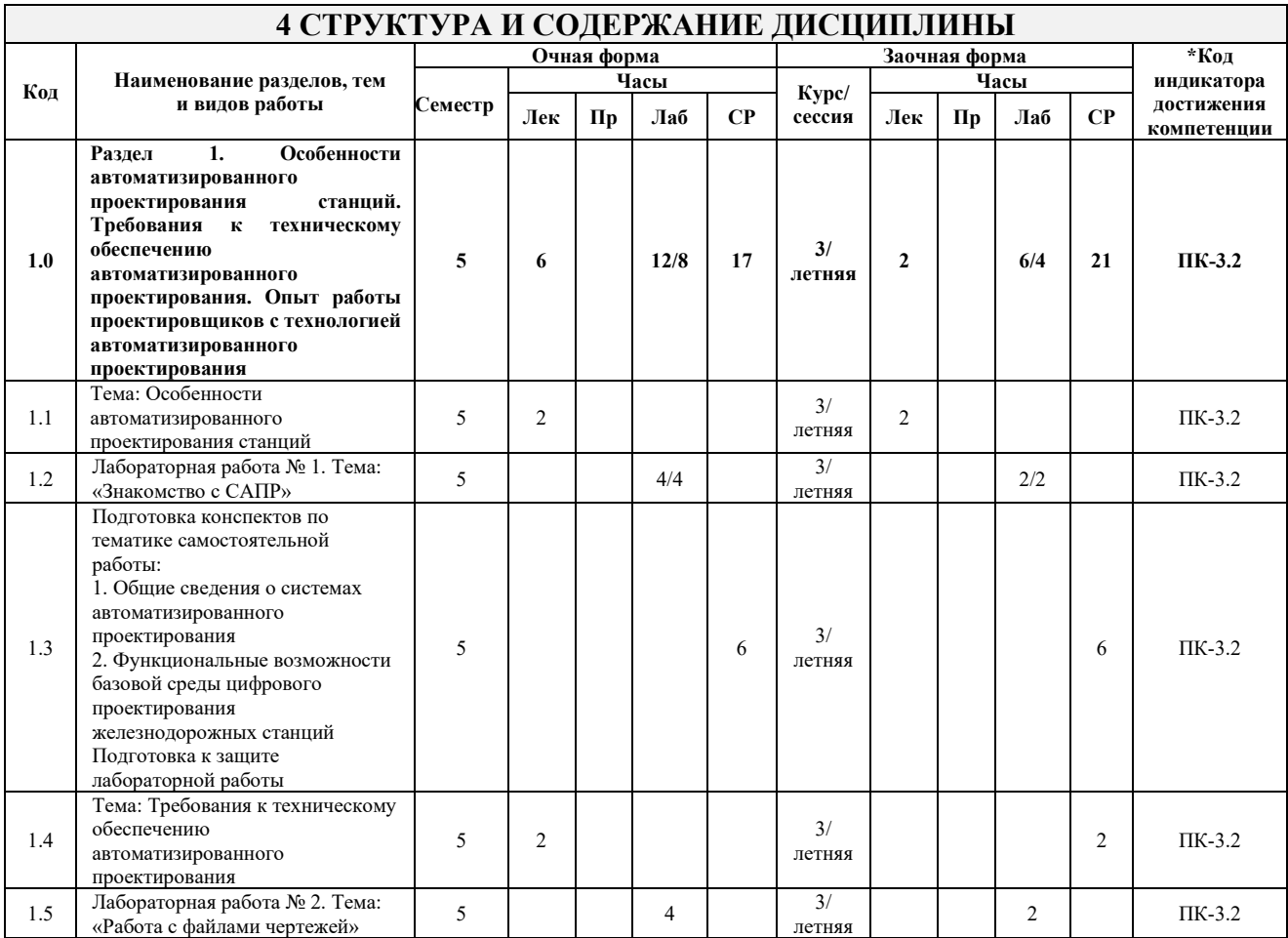

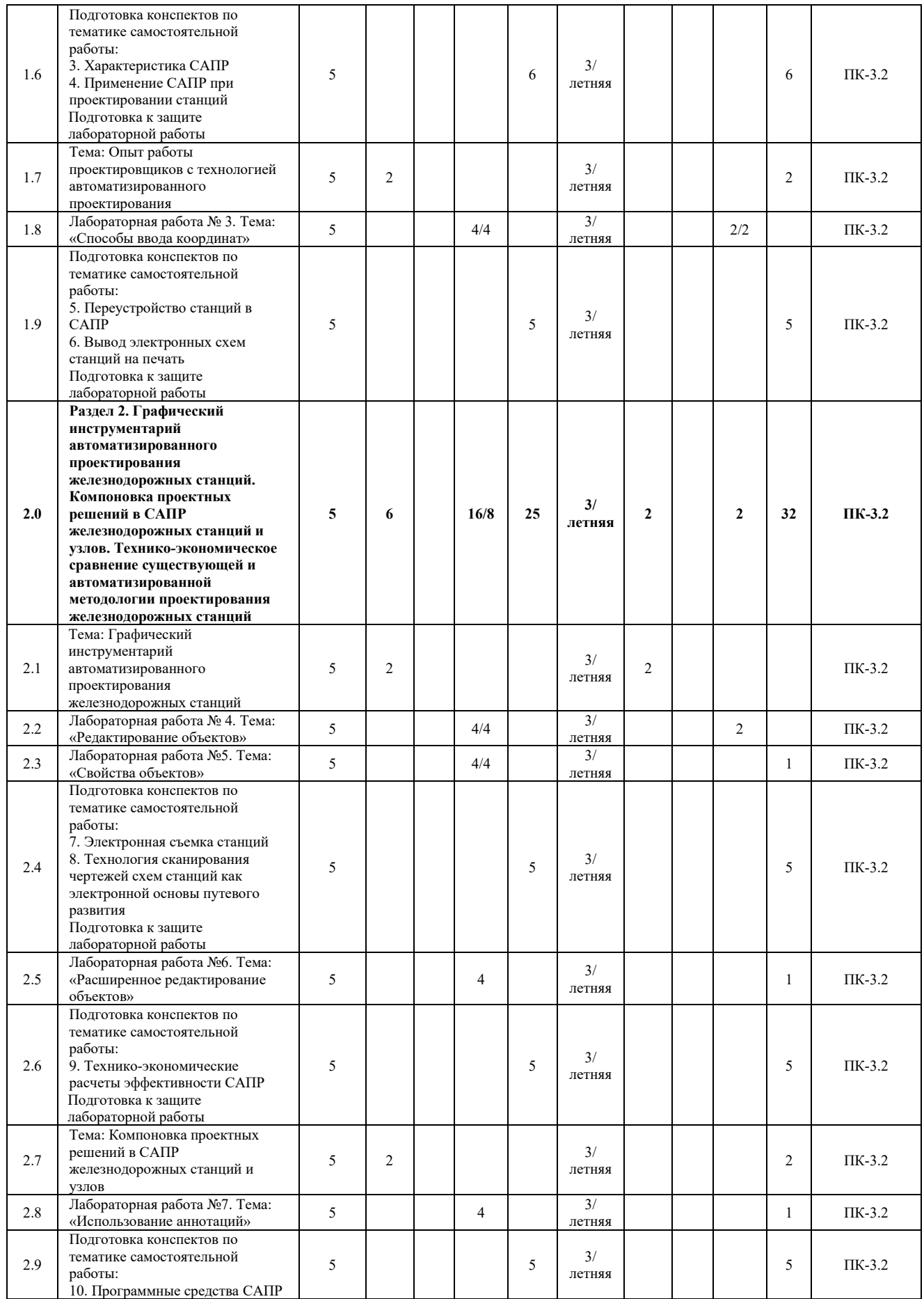

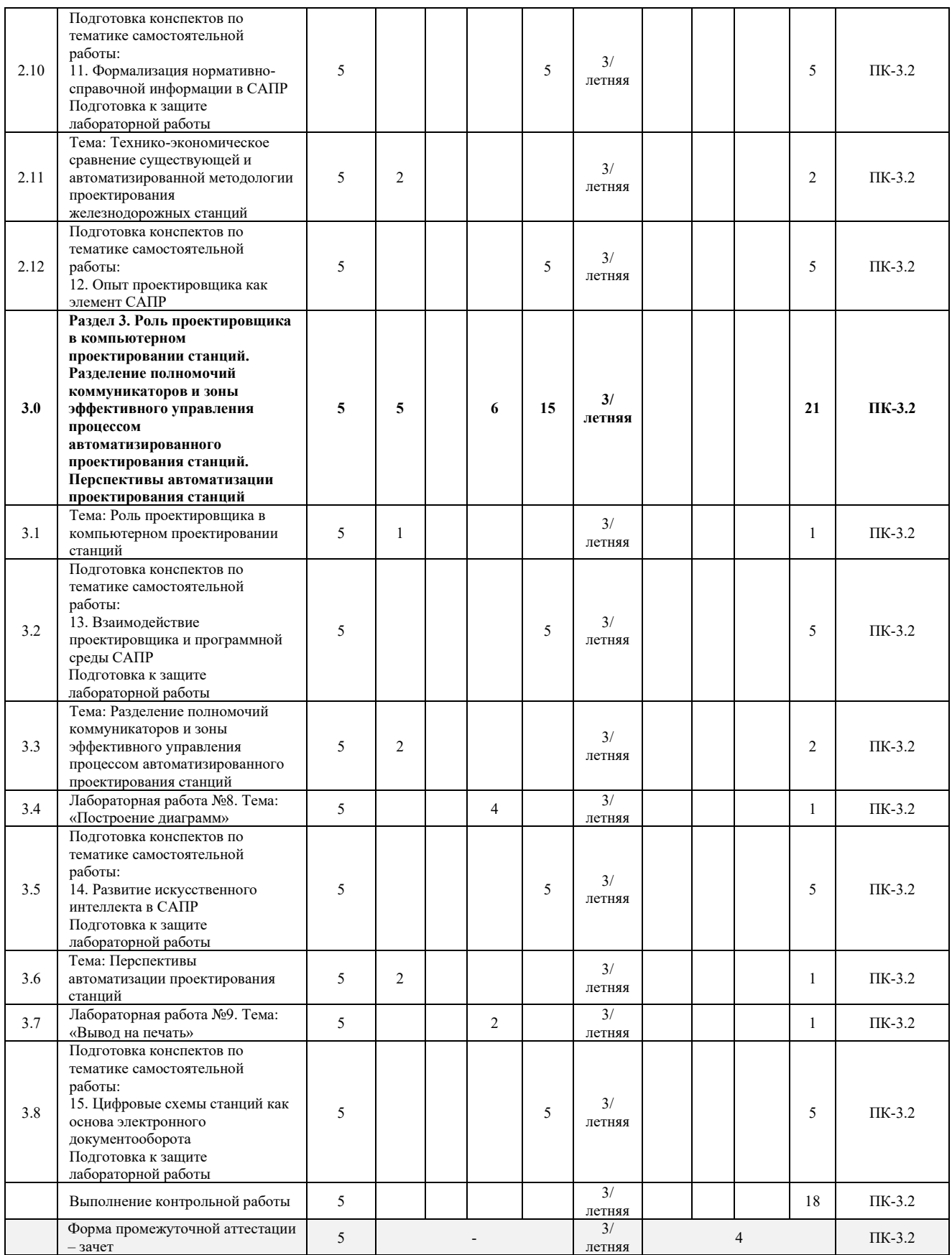

\* Код индикатора достижения компетенции проставляется или для всего раздела, или для каждой темы, или для каждого вида работы.

Примечание. В разделе через косую черту указываются часы, реализуемые в форме практической подготовки.

### **5 ФОНД ОЦЕНОЧНЫХ СРЕДСТВ ДЛЯ ПРОВЕДЕНИЯ ТЕКУЩЕГО КОНТРОЛЯ УСПЕВАЕМОСТИ И ПРОМЕЖУТОЧНОЙ АТТЕСТАЦИИ ОБУЧАЮЩИХСЯ ПО ДИСЦИПЛИНЕ**

Фонд оценочных средств для проведения текущего контроля успеваемости и промежуточной аттестации по дисциплине оформлен в виде приложения № 1 к рабочей программе дисциплины и размещен в электронной информационно-образовательной среде Института, доступной обучающемуся через его личный кабинет

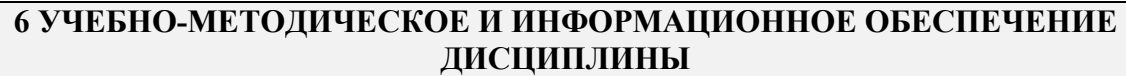

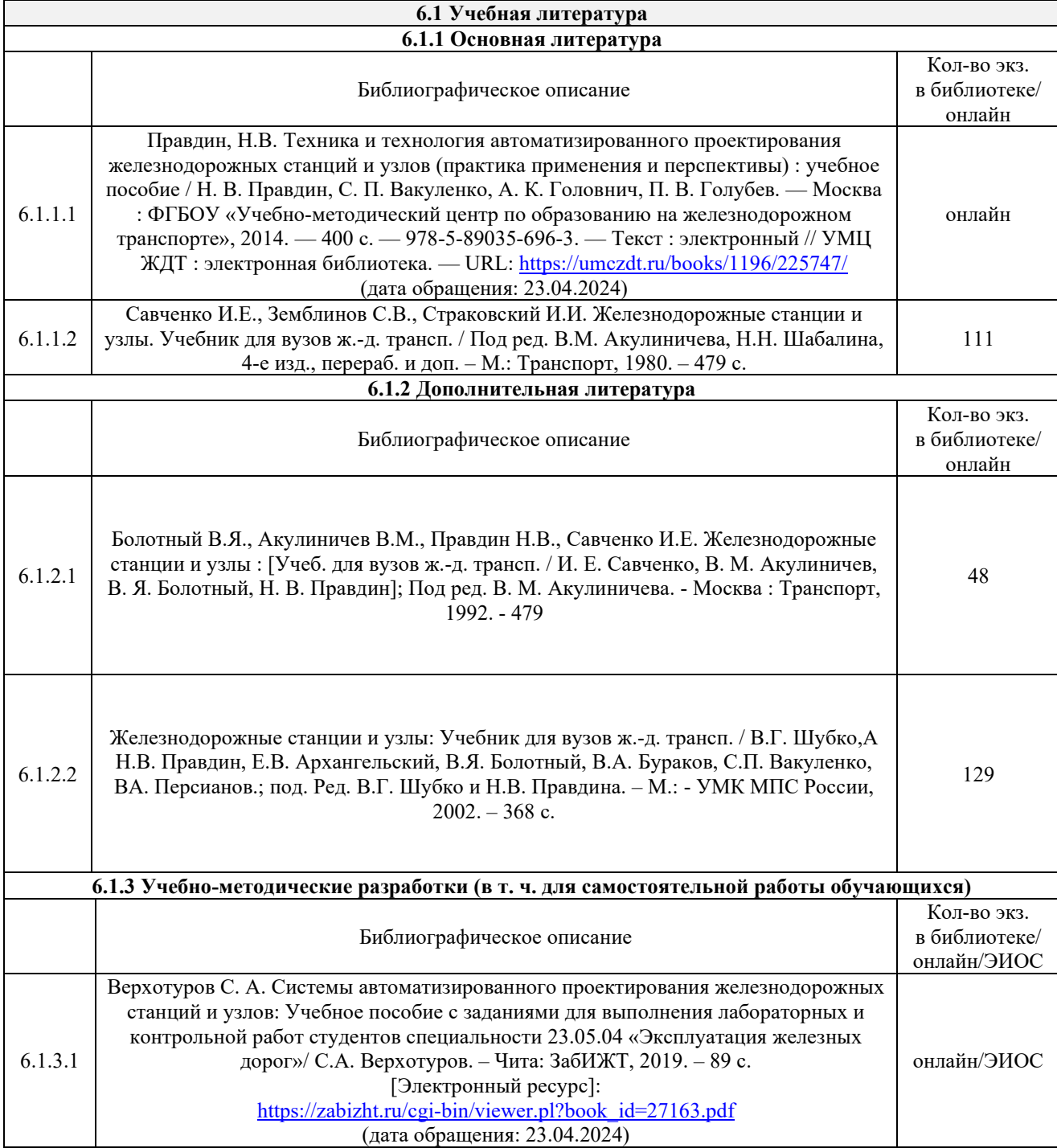

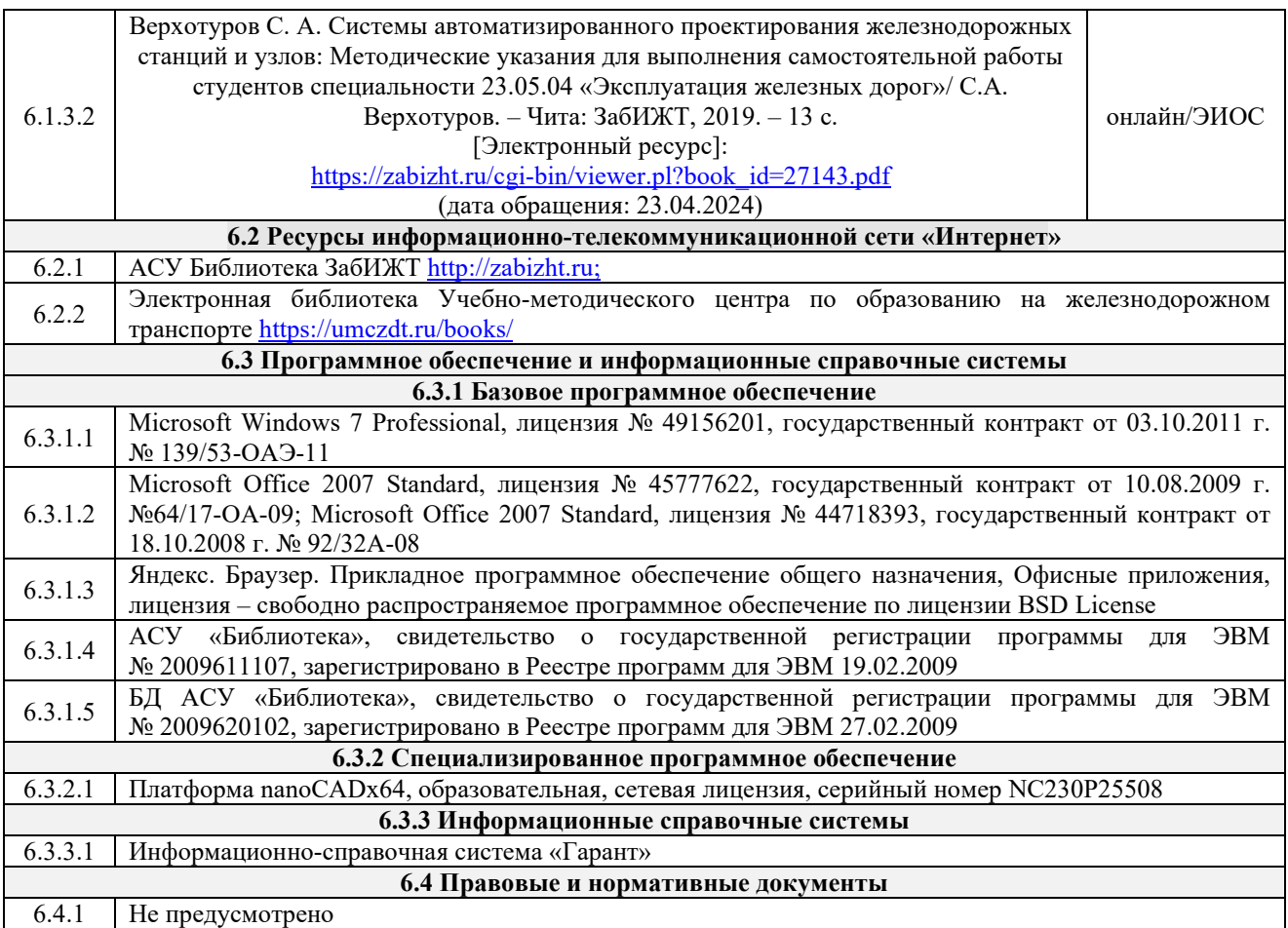

### **7 ОПИСАНИЕ МАТЕРИАЛЬНО-ТЕХНИЧЕСКОЙ БАЗЫ, НЕОБХОДИМОЙ ДЛЯ ОСУЩЕСТВЛЕНИЯ УЧЕБНОГО ПРОЦЕССА ПО ДИСЦИПЛИНЕ**

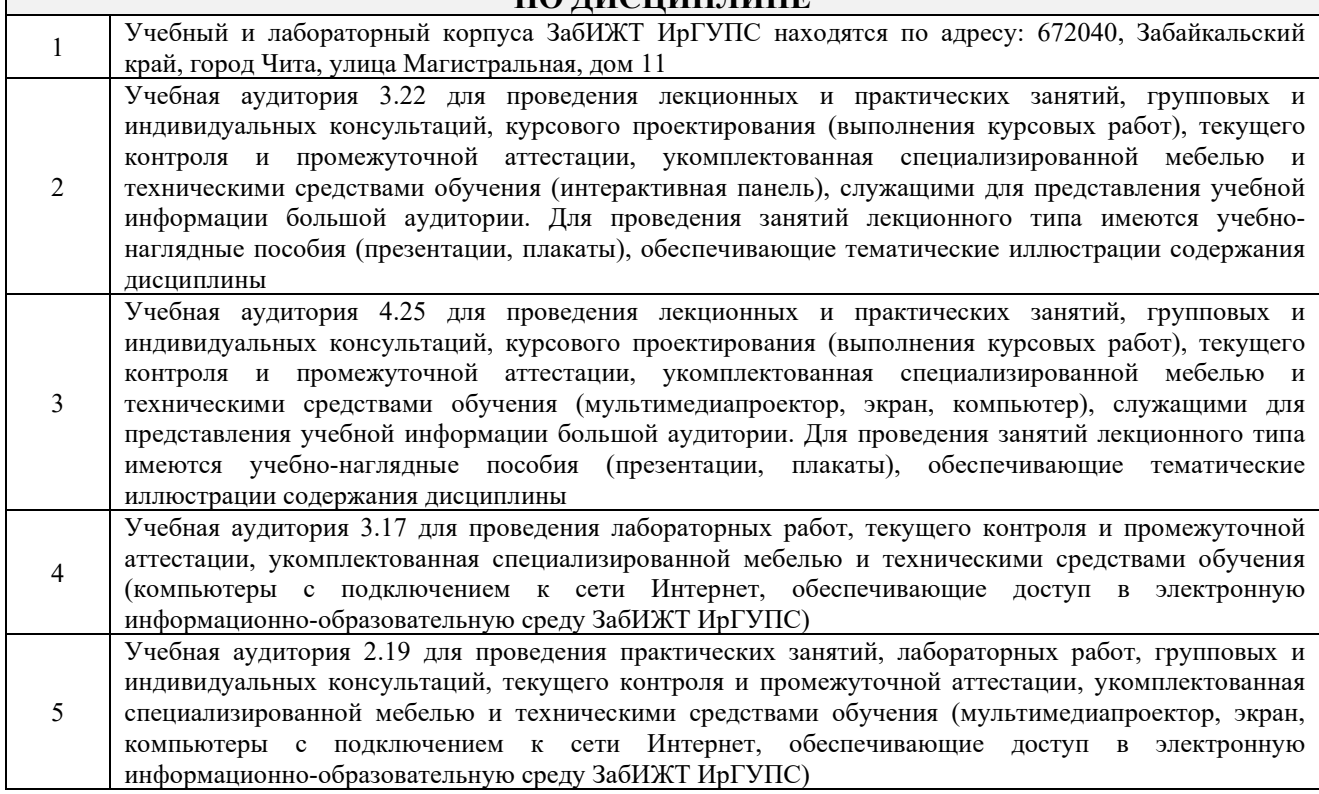

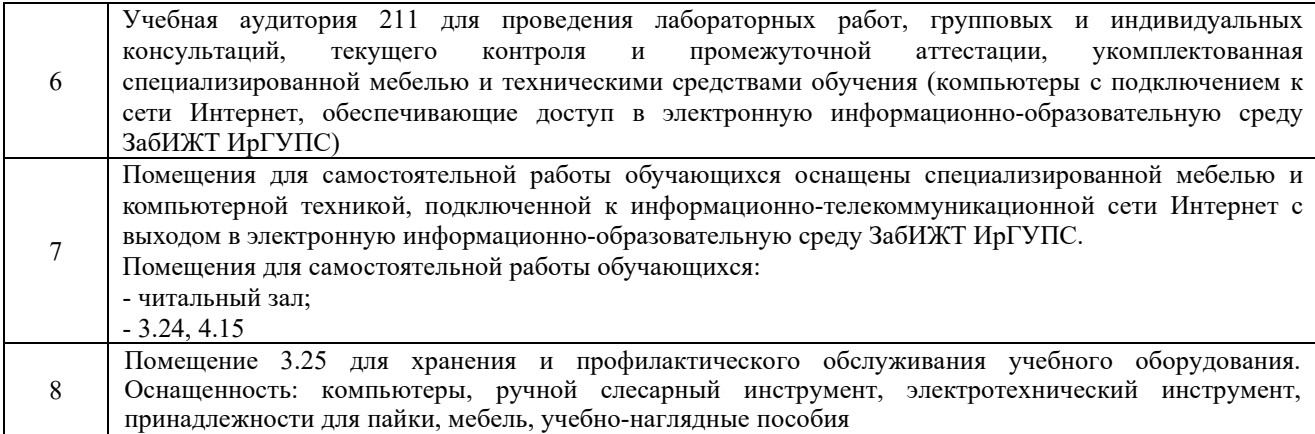

### **8 МЕТОДИЧЕСКИЕ УКАЗАНИЯ ДЛЯ ОБУЧАЮЩИХСЯ ПО ОСВОЕНИЮ ДИСЦИПЛИНЫ**

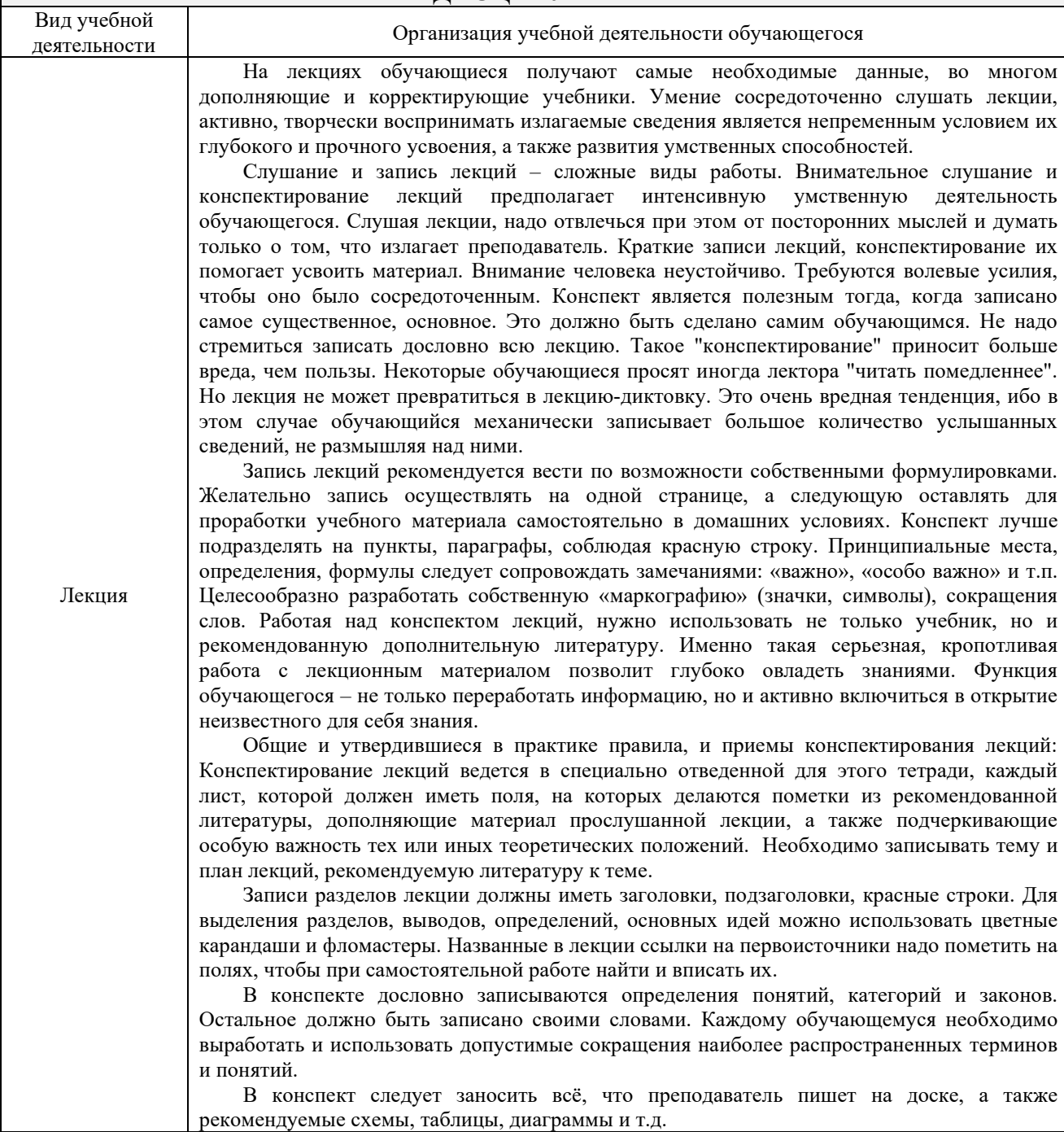

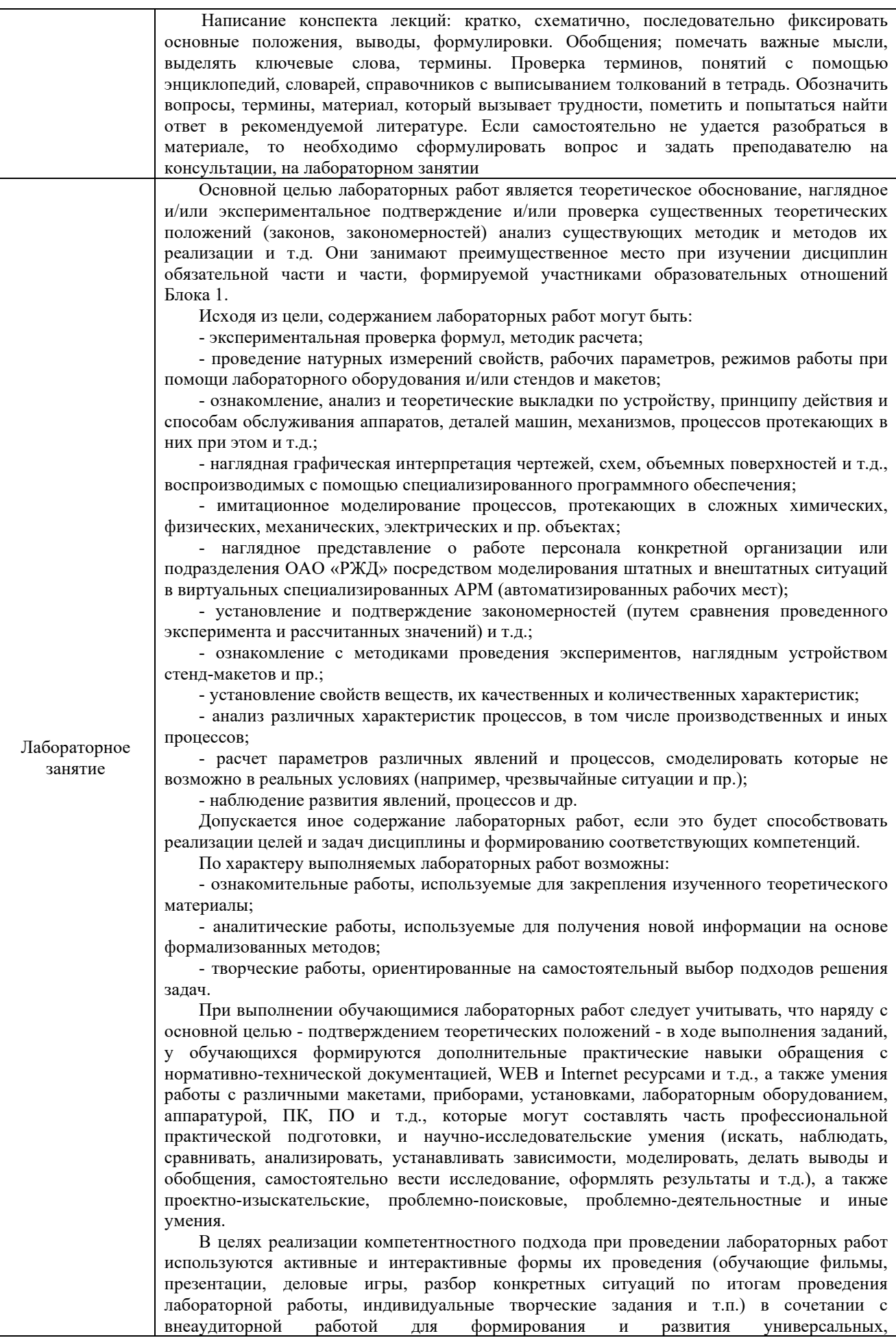

![](_page_10_Picture_182.jpeg)

рабочей программой дисциплины, размещен в электронной информационно-образовательной среде ЗабИЖТ ИрГУПС, доступной обучающемуся через его личный кабинет

**Приложение № 1 к рабочей программе**

# **ФОНД ОЦЕНОЧНЫХ СРЕДСТВ**

# **для проведения текущего контроля успеваемости и промежуточной аттестации**

### **1. Общие положения**

Фонд оценочных средств является составной частью нормативно-методического обеспечения системы оценки качества освоения обучающимися образовательной программы.

Фонды оценочных средств предназначены для использования обучающимися, преподавателями, администрацией Института, а также сторонними образовательными организациями для оценивания качества освоения образовательной программы и уровня сформированности компетенций у обучающихся.

В соответствии с требованиями действующего законодательства в сфере образования, оценочные средства представляются в виде ФОС для проведения промежуточной аттестации обучающихся по дисциплине. С учетом действующего в Институте Положения о формах, периодичности и порядке текущего контроля успеваемости и промежуточной аттестации обучающихся (высшее образование – бакалавриат, специалитет, магистратура), в состав ФОС для проведения промежуточной аттестации по дисциплине включаются оценочные средства для проведения текущего контроля успеваемости обучающихся.

Задачами ФОС являются:

– оценка достижений обучающихся в процессе изучения дисциплины;

– обеспечение соответствия результатов обучения задачам будущей профессиональной деятельности через совершенствование традиционных и внедрение инновационных методов обучения в образовательный процесс;

– самоподготовка и самоконтроль обучающихся в процессе обучения.

Фонд оценочных средств сформирован на основе ключевых принципов оценивания: валидность, надежность, объективность, эффективность.

Для оценки уровня сформированности компетенций используется трехуровневая система:

– минимальный уровень освоения, обязательный для всех обучающихся по завершению освоения ОПОП; дает общее представление о виде деятельности, основных закономерностях функционирования объектов профессиональной деятельности, методов и алгоритмов решения практических задач;

базовый уровень освоения, превышение минимальных характеристик сформированности компетенций; позволяет решать типовые задачи, принимать профессиональные и управленческие решения по известным алгоритмам, правилам и методикам;

– высокий уровень освоения, максимально возможная выраженность характеристик компетенций; предполагает готовность решать практические задачи повышенной сложности, нетиповые задачи, принимать профессиональные и управленческие решения в условиях неполной определенности, при недостаточном документальном, нормативном и методическом обеспечении.

### **2. Перечень компетенций с указанием этапов их формирования. Показатели оценивания компетенций, критерии оценки**

Дисциплина «Системы автоматизированного проектирования железнодорожных станций и узлов» участвует в формировании компетенций:

ПК-3. Способен организовывать работу железнодорожной станции, выполнение графика движения поездов, при обеспечении безопасности движения и охраны труда, сохранности перевозимого груза и подвижного состава с минимальными затратами и эффективным использованием технических средств

![](_page_13_Picture_229.jpeg)

### **Программа контрольно-оценочных мероприятий очная форма обучения**

![](_page_14_Picture_291.jpeg)

\*Форма проведения контрольно-оценочного мероприятия: устно, письменно, компьютерные технологии.

\*\*ПП – практическая подготовка.

![](_page_14_Picture_292.jpeg)

![](_page_15_Picture_217.jpeg)

\*Форма проведения контрольно-оценочного мероприятия: устно, письменно, компьютерные технологии.

\*\*ПП – практическая подготовка.

#### **Описание показателей и критериев оценивания компетенций на различных этапах их формирования. Описание шкал оценивания.**

Контроль качества освоения дисциплины включает в себя текущий контроль успеваемости и промежуточную аттестацию. Текущий контроль успеваемости и промежуточная аттестация обучающихся проводятся в целях установления соответствия достижений обучающихся поэтапным требованиям образовательной программы к результатам обучения и формирования компетенций.

Текущий контроль успеваемости – основной вид систематической проверки знаний, умений, навыков обучающихся. Задача текущего контроля – оперативное и регулярное управление учебной деятельностью обучающихся на основе обратной связи и корректировки. Результаты оценивания учитываются в виде средней оценки при проведении промежуточной аттестации.

Для оценивания результатов обучения используется четырехбалльная шкала: «отлично», «хорошо», «удовлетворительно», «неудовлетворительно» и/или двухбалльная шкала: «зачтено», «не зачтено».

Перечень оценочных средств, используемых для оценивания компетенций на различных этапах их формирования, а также краткая характеристика этих средств приведены в таблице.

![](_page_15_Picture_218.jpeg)

![](_page_16_Picture_280.jpeg)

### **Критерии и шкалы оценивания компетенций в результате изучения дисциплины при проведении промежуточной аттестации в форме зачета. Шкала оценивания уровня освоения компетенций**

![](_page_16_Picture_281.jpeg)

### Тестирование – промежуточная аттестация в форме зачета:

![](_page_17_Picture_177.jpeg)

### **Критерии и шкалы оценивания результатов обучения при проведении текущего контроля успеваемости**

### Контрольная работа

![](_page_17_Picture_178.jpeg)

#### Конспект

![](_page_17_Picture_179.jpeg)

# Защита лабораторной работы

![](_page_18_Picture_127.jpeg)

## Тестирование – текущий контроль:

![](_page_18_Picture_128.jpeg)

### **3. Типовые контрольные задания или иные материалы, необходимые для оценки знаний, умений, навыков и (или) опыта деятельности, характеризующих этапы формирования компетенций в процессе освоения образовательной программы**

### **3.1 Образец задания для выполнения лабораторной работы и примерный перечень вопросов для ее защиты, выполняемой в рамках практической подготовки**

Задания для выполнения лабораторных работ и примерные перечни вопросов для их защиты выложены в электронной информационно-образовательной среде ЗабИЖТ ИрГУПС, доступной обучающемуся через его личный кабинет.

Ниже приведен образец задания для выполнения лабораторной работы и примерный перечень вопросов для ее защиты, предусмотренная рабочей программой дисциплины.

> Образец задания для выполнения лабораторной работы и примерный перечень вопросов для ее защиты по теме «Способы ввода координат»

#### **Лабораторная работа №3 – Способы ввода координат**

#### **Задание**

Внимательно изучите способы построения объектов в системе и выполните следующие построения:

А) Постройте следующие фигуры с помощью метода абсолютных координат:

- отрезок с координатами (0,0; 20,30) и (10,0;35,20);
- окружность:

- с координатами центра в точке 0,0 и радиусом 15мм;

- с координатами центра 50,50 и диаметром 30 мм.

- прямоугольник с координатами (10,80; 50,30) и (35,48; 53,120)

- линию сплайн по координатам (0,0; 30,30; 60,0; 90,30; 120,0; 150,30);

- вписанный в окружность многоугольник с количеством сторон – 6, центром в точке  $0.0.$ 

Б) Постройте следующие фигуры с помощью метода относительных прямоугольных координат:

- отрезок с координатами (0,0; 40,40);

- отрезок с координатами  $((a20,10)(a30,30))$ ;

- окружность с координатами центра  $(a)$ -90,80, радиусом 48 мм;

- прямоугольник с координатами  $(100,100; \omega, -100, -100)$ .

В) Постройте следующие фигуры с помощью метода относительных полярных координат:

- отрезок длиной 80 мм, под углом 45°с координатами первой точки 0,0;

- отрезок длиной 90 мм, под углом -35°с координатами первой точки  $(2,10,10)$ .

Г) Постройте следующие фигуры с помощью функции динамического ввода, клавиатуры и мыши:

- отрезок по произвольным точкам, параллельный оси Ох, длиной 150 мм;

- отрезок по произвольным точкам, параллельный оси Оу, длиной 150 мм;

- прямоугольник по произвольным точкам;

- окружность по произвольным точкам и произвольного радиуса/диаметра;

- квадрат со сторонами 50 мм;

- равносторонний треугольник, стороны равны 45 мм.

Д) Постройте штамп с основной надписью.

### **Примерный перечень вопросов для защиты лабораторной работы**

1. Перечислите основные методы ввода координат, используемые в САПР?

2. Назовите основные отличительные особенности использования различных методов ввода координат?

3. Как используется командная строка при построении объектов с использованием различных методов ввода координат?

4. Что такое командная строка?

5. В чем основное отличие командной строки различных версий программы?

#### **3.2 Темы конспектов**

Темы конспектов выложены в электронной информационно-образовательной среде ЗабИЖТ ИрГУПС, доступной обучающемуся через его личный кабинет.

Ниже приведены темы конспектов, предусмотренные рабочей программой дисциплины.

#### Темы конспектов

1. Общие сведения о системах автоматизированного проектирования.

2. Функциональные возможности базовой среды цифрового проектирования железнодорожных станций.

3. Характеристика САПР.

- 4. Применение САПР при проектировании станций.
- 5. Переустройство станций в САПР.
- 6. Вывод электронных схем станций на печать.
- 7. Электронная съемка станций.

8. Технология сканирования чертежей схем станций как электронной основы путевого развития.

- 9. Технико-экономические расчеты эффективности САПР.
- 10. Программные средства САПР.
- 11. Формализация нормативно-справочной информации в САПР.
- 12. Опыт проектировщика как элемент САПР.
- 13. Взаимодействие проектировщика и программной среды САПР.
- 14. Развитие искусственного интеллекта в САПР.
- 15. Цифровые схемы станций как основа электронного документооборота.

#### **3.3 Типовые контрольные задания для проведения тестирования**

Фонд тестовых заданий по дисциплине содержит тестовые задания, распределенные по разделам и темам, с указанием их количества и типа.

![](_page_20_Picture_281.jpeg)

#### Структура тестовых материалов по дисциплине

![](_page_21_Picture_317.jpeg)

Полный комплект ФТЗ хранится в электронной информационно-образовательной среде ЗабИЖТ ИрГУПС и обучающийся имеет возможность ознакомиться с демонстрационным вариантом ФТЗ.

Ниже приведен образец типового варианта итогового теста, предусмотренного рабочей программой дисциплины.

> Образец типового варианта итогового теста, предусмотренного рабочей программой дисциплины

1 Команда **КОЛЬЦО** требует задать:

1 Толщину кольца и его центр.

2 Внутренний и внешний радиус кольца, а также его центр.

3 Внутренний и внешний диаметры кольца, а также его центр.

4 Толщину кольца, внутренний и внешний радиус кольца, а также его центр.

2 Изменение каких характеристик уже имеющегося текстового стиля приводит к изменению всех надписей, выполненных этим стилем с учетом этих изменений:?

1 Угол наклона.

2 Шрифт (гарнитура).

3 Высота шрифта.

4 Коэффициент сжатия.

3 Из конечной точки дуги можно провести отрезок, вызвав команду **ОТРЕЗОК** и нажав в ответ на запрос «Начальная точка» клавишу:

1 ENTER.

2 ПРОБЕЛ. 3 ALT+ENTER.

4 DELETE

4 Команда ПЛИНИЯ имеет следующие опции: (Выберите один или несколько ответов): 1 Замкнуть.

2 Продолжить.

3 Разомкнуть.

4 Длина.

5 оТтменить.

5 Что можно делать с Типом линий? (Выберите один или несколько ответов):

1 Копировать

2 Переименовать

3 Удалить

4 Загрузить

6 Каждому слою назначаются соответствующие ... (Выберите один или несколько ответов):

1 Имя

- 2 Цвет
- 3 Шаг сетки
- 4 Текстовый стиль
- 5 Тип линий

7 Установите соответствие между следующими функциями и командами:

![](_page_22_Picture_180.jpeg)

#### 8 Установите соответствие:

![](_page_22_Picture_181.jpeg)

9 Установите правильную последовательность при редактировании объектов чертежа:

Выделяем объект - выбираем команду редактирования - указываем базовую точку выполняем команду редактирования

10 Какой из видов программного обеспечения является основной подсистемой, определяющей загрузку, мониторинг, поиск информации в базах данных, использование средств формирования графической и текстовой информации, а также выполнения общетехнических расчетов?

<:................:>

11 В случаях, когда требуется редактирование объектов, расположенных на определенных слоях с возможностью просмотра объектов на других слоях (без возможности их редактирования) применяется <:................:> этих слоев.

12 Для того чтобы вновь создаваемые объекты размещались на одном из имеющихся слоев, необходимо этот слой сделать <:..................>

13 Как называется вид программного обеспечения, включающий в себя программноаппаратный комплекс, контролирующий нормальную работу пакета (идентификация пользователя, противовирусная защита, подключение новых устройств и др.)?

<:................:>

14 Как называется тип обеспечения САПР, характеризующееся документами и руководствами, которые определяют порядок ввода, запуска, эксплуатации автоматизированной системы, особенности данной САПР, перспективы ее дальнейшего развития?

<:................:>

15 Как называется тип линии в AutoCAD представляющий собой набор параллельных линий, создающихся одновременно с помощью одной команды?

<:................:>

16 Как называется тип обеспечения САПР, характеризующееся документами и руководствами, которые определяют порядок ввода, запуска, эксплуатации автоматизированной системы, особенности данной САПР, перспективы ее дальнейшего развития?

<:................:>

17 Какой из видов программного обеспечения является прикладным и позволяет получать проектные решения в областях знаний узкого профиля?

<:................:>

18 Для загрузки типа линии используется команда <:....................>

#### **3.4 Типовое задание для выполнения контрольной работы**

Варианты заданий для выполнения контрольной работы выложены в электронной информационно-образовательной среде ЗабИЖТ ИрГУПС, доступной обучающемуся через его личный кабинет.

Ниже приведен образец типового задания для выполнения контрольной работы по темам дисциплины, предусмотренными рабочей программой дисциплины.

Образец типового варианта задания для выполнения контрольной работы

Данная работа состоит из двух частей: расчетной и графической. Расчетную часть пояснительной записки следует выполнять на листах с рамкой формата А4, графическую – на листе формата А3.

*Порядок выполнения пояснительной записки* 

1. Определение расстояний между смежными стрелочными переводами.

2. Расчет элементов обыкновенных съездов.

3. Расчет элементов сокращенного съезда (или параллельного смещения путей).

4. Расчет конечных соединений двух параллельных путей.

5. Определение элементов круговых кривых.

6. Определение координат центров стрелочных переводов и вершин углов сопрягающих кривых.

7. Расчет прямых вставок между торцом крестовины и началом сопрягающей кривой.

Графическая часть содержит масштабное проектирование плана стрелочной горловины. Чертеж с рамкой и штампом с указанием темы работы и наименования чертежа выполняется с помощью системы САПР в масштабе 1:1000. Пояснительная записка, включая графическую часть, выполняется черными чернилами, листы пояснительной записки должны быть пронумерованы.

### **3.5 Перечень теоретических вопросов к зачету**

(для оценки знаний)

**Раздел 1. Особенности автоматизированного проектирования станций. Требования к техническому обеспечению автоматизированного проектирования. Опыт работы проектировщиков с технологией автоматизированного проектирования** 

- 1 Системы автоматизированного проектирования
- 2 Автоматические САПР

3 Эвристические САПР

4 Информационное и программное обеспечение САПР

5 Математическое и техническое обеспечение САПР

6 Лингвистическое, методическое и организационное обеспечение САПР

7 Возможности существующих пакетов САПР

**Раздел 2. Графический инструментарий автоматизированного проектирования железнодорожных станций. Компоновка проектных решений в САПР железнодорожных станций и узлов. Технико-экономическое сравнение существующей и автоматизированной методологии проектирования железнодорожных станций** 

1. Графическая панель инструментов САПР ЖС

2. Общее управление проектом в среде САПР ЖС

3. Встроенные возможности типовой среды

- 4. Цифровые схемы путевого развития станций
- 5. Существующие совокупности X-тензоров

6. Формирование схемы железнодорожного узла

7. Влияние внедрения САПР на отношение человека к процессу проектирования

8. Экономическая эффективность внедрения САПР железнодорожных станций и узлов

9. Капитальные вложения для эффективного использования САПР ЖС

10. Вывод электронных схем станций на печать

11. Технология сканирования чертежей схем станций как электронной основы путевого развития

12. Электронная съемка станций

**Раздел 3. Роль проектировщика в компьютерном проектировании станций. Разделение полномочий коммуникаторов и зоны эффективного управления процессом автоматизированного проектирования станций. Перспективы автоматизации проектирования станций** 

- 1. Производительность труда проектировщика при внедрении САПР
- 2. Структура опыта и знаний проектировщика
- 3. Понятие коммуникатора в автоматизированном проектировании
- 4. Распределение зон САПР и СКП
- 5. Перечень загрузочных параметров САПР ЖС
- 6. Фиксированная пакетная форма
- 7. Слабофиксированная и нечеткая пакетная форма

# **3.6 Типовое (ые) практическое (ие) задание (я) к зачету**

(для оценки умений)

Распределение практических заданий к зачету находится в закрытом для обучающихся доступе. Разработанный комплект типовых практических заданий к зачету не выставляется в электронную информационно-образовательную среду ЗабИЖТ ИрГУПС, а хранится на кафедре-разработчике в составе ФОС по дисциплине.

Ниже приведен образец типового (ых) практического (их) задания (й) к зачету.

Образец типового (ых) практического (их) задания (й) к зачету

Теоретические вопросы на зачете дополняются практическими заданиями который обучающийся должен выполнить, используя САПР.

Используя САПР необходимо запроектировать схему простой стрелочной улицы на пять путей с междупутным расстоянием 5,3 м со стрелочными переводами марки 1/9.

### **3.7 Типовое (ые) практическое (ие) задание (я) к зачету**

(для оценки навыков и (или) опыта деятельности)

Распределение практических заданий к зачету находится в закрытом для обучающихся доступе. Разработанный комплект типовых практических заданий к зачету не выставляется в электронную информационно-образовательную среду ЗабИЖТ ИрГУПС, а хранится на кафедре-разработчике в составе ФОС по дисциплине.

Ниже приведен образец типового (ых) практического (их) задания (й) к зачету.

Образец типового (ых) практического (их) задания (й) к зачету

Теоретические вопросы на зачете дополняются практическими заданиями который обучающийся должен выполнить, используя САПР.

Необходимо запроектировать веерную и комбинированную стрелочные улицы на шесть путей. Привязка осуществляется по равным углам расположения начала улиц и парковых путей. Определить суммарные длины кривых участков путей по каждому варианту.

### **4. Методические материалы, определяющие процедуру оценивания знаний, умений, навыков и (или) опыта деятельности, характеризующих этапы формирования компетенций**

В таблице приведены описания процедур проведения контрольно-оценочных мероприятий и процедур оценивания результатов обучения с помощью оценочных средств в соответствии с рабочей программой дисциплины.

![](_page_26_Picture_186.jpeg)

Для организации и проведения промежуточной аттестации составляются типовые контрольные задания или иные материалы, необходимые для оценки знаний, умений, навыков и (или) опыта деятельности, характеризующих этапы формирования компетенций в процессе освоения образовательной программы.

Перечень теоретических вопросов и типовые практические задания разного уровня сложности для проведения промежуточной аттестации обучающиеся получают в начале семестра через электронную информационно-образовательную среду ИрГУПС (личный кабинет обучающегося).

### **Описание процедур проведения промежуточной аттестации в форме зачета и оценивания результатов обучения**

При проведении промежуточной аттестации в форме зачета преподаватель может воспользоваться результатами текущего контроля успеваемости в течение семестра. С целью использования результатов текущего контроля успеваемости, преподаватель подсчитывает среднюю оценку уровня сформированности компетенций обучающегося (сумма оценок, полученных обучающимся, делится на число оценок).

### **Шкала и критерии оценивания уровня сформированности компетенций в результате изучения дисциплины при проведении промежуточной аттестации в форме зачета по результатам текущего контроля (без дополнительного аттестационного испытания)**

![](_page_27_Picture_75.jpeg)

Если оценка уровня сформированности компетенций обучающегося не соответствует критериям получения зачета без дополнительного аттестационного испытания, то промежуточная аттестация проводится по перечню теоретических вопросов и типовых практических задач или в форме компьютерного тестирования. Промежуточная аттестация в форме зачета с проведением аттестационного испытания проходит на последнем занятии по дисциплине.

При проведении промежуточной аттестации в форме компьютерного тестирования вариант тестового задания формируется из ФТЗ по дисциплине случайным образом, но с условием: 50 % заданий должны быть заданиями открытого типа и 50 % заданий – закрытого типа.